# **CCSI** SolidWorks

# **File Management Training Course**

# **Course Duration: 1 day**

Prerequisites: SolidWorks Essentials,

Description: This course teaches the SolidWorks file structure , file references, file associativity, and how to manage a multi-user environment.

## **Lesson 1: SolidWorks File Structure**

Understanding SolidWorks Files SolidWorks File Structure Case Study: Reducing File Size File Shadowing Configuration Bodies Case Study: External References File References File Reference Example SolidWorks File Conversion Case Study: File Conversion Opening Files Case Study: RAM Resident Reload Case Study: Quick View Case Study: Read-only

### **Lesson 2: Saving Files**

Saving Files Case Study: Save Options Editing References Automatic File Backup Case Study: Backup/Recover File Properties Property Tab Builder Case Study: File Properties Additional Data Design Binder

#### **Lesson 3: File References**

External Reference Search Order Case Study: Searching for References Recursive Searches Changing References Case Study: In-context Features Locking and Breaking References SolidWorks Explorer Case Study: SolidWorks Explorer

#### **Lesson 4: Shared Files**

Working in a Collaborative Environment Production Files Case Study: Sharing Files Reload Multiple In-context References To The Same Part Case Study: Motor Mounting Bracket Support Files Case Study: Shared File Locations SolidWorks Add-Ins Toolbox Case Study: Toolbox Parts PhotoWorks Files Case Study: PhotoWorks Files SolidWorks Explorer For Revision Management Case Study: Revision Management

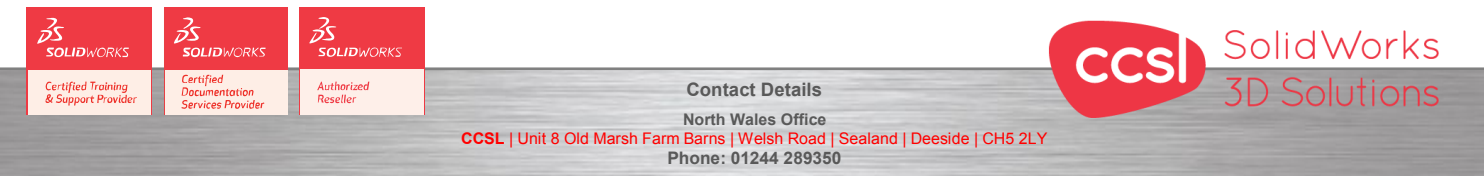

South Wales Office<br>se | Navigation Park | Abercynon | CF45 4SN **CCSL** | Enterprise House | Navigation Park | Abercynon | CF45 4SN **Phone: 01443 719191 CCSL** Enterprise House | Ravigation Park | Abercynon | CF45 4SN **2006 2007** Training@ccsl-cad.co.uk

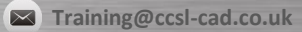